## **Picklistenprofile**

In diesem Bereich können Picklistenprofile erstellt werden.

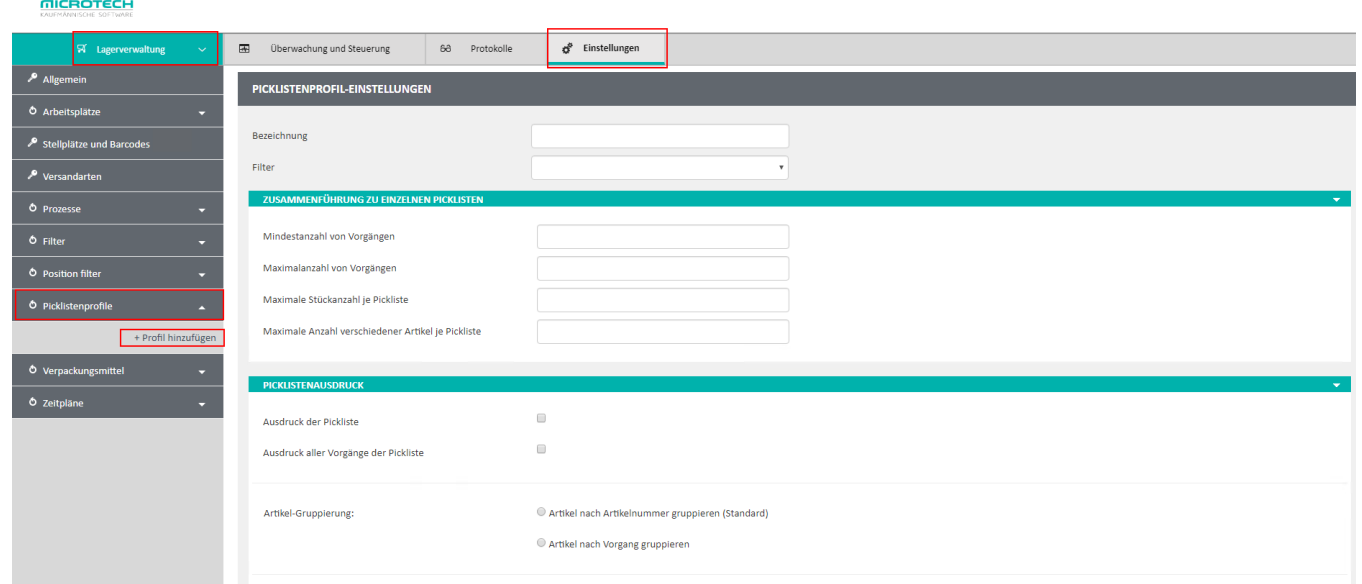

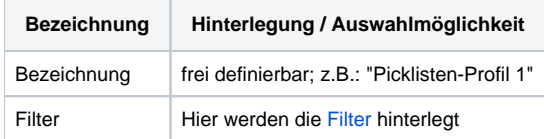

## Zusammenführung zu einzelnen Picklisten

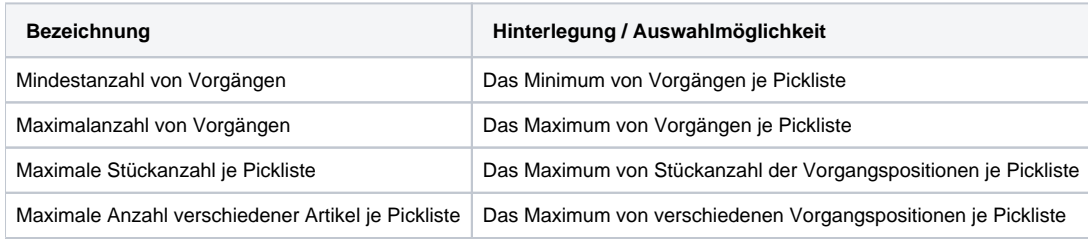

## Picklistenausdruck

- Kennzeichen: "Ausdruck der Pickliste"
- Kennzeichen: "Ausdruck aller Vorgänge der Pickliste"
- Artikel-Gruppierung:
	- Kennzeichen: "Artikel nach Artikelnummer gruppieren (Standard)"
	- Kennzeichen: "Artikel nach Vorgang gruppieren"

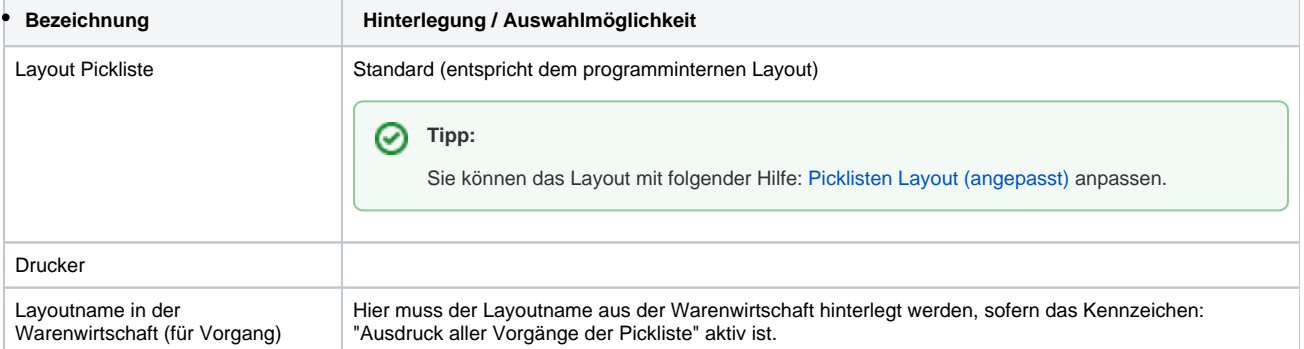